# Klausur

# Grundlagen der Elektrotechnik

- 1) Die Klausur besteht aus 7 Aufgaben, davon 6 Textaufgaben und ein Single-Choice-Teil.
- 2) Zulässige Hilfsmittel: Lineal, Winkelmesser, nicht kommunikationsfähiger Taschenrechner, **1 handbeschriebenes Blatt A4 Formelsammlung**.
- 3) Dauer der Klausur: 120 Minuten

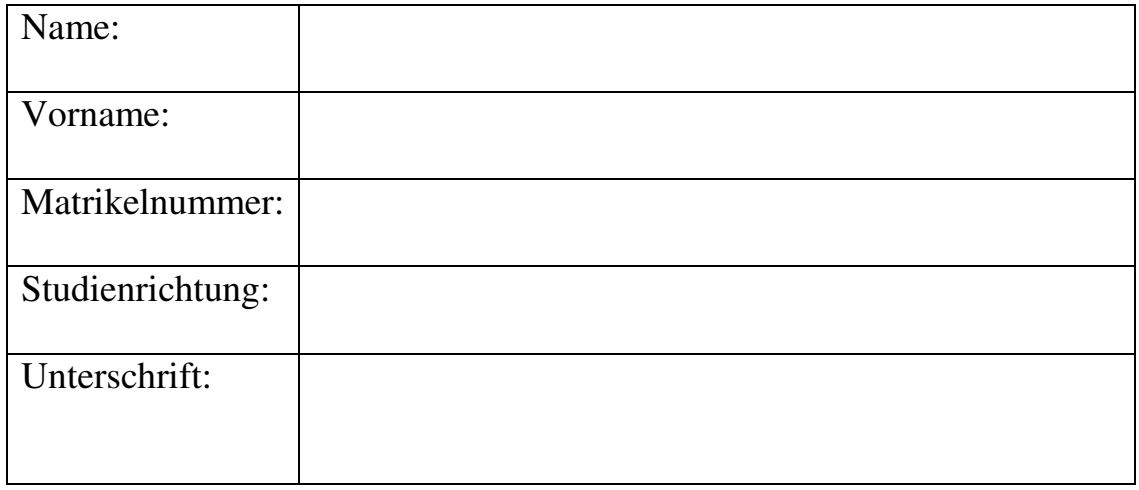

#### \_\_\_\_\_\_\_\_\_\_\_\_\_\_\_\_\_\_\_\_\_\_\_\_\_\_\_\_\_\_\_\_\_\_\_\_\_\_\_\_\_\_\_\_\_\_\_\_\_\_\_\_\_\_\_\_\_\_\_\_\_\_\_\_\_\_\_\_\_\_\_\_\_\_\_\_ Bereich für die Korrektur

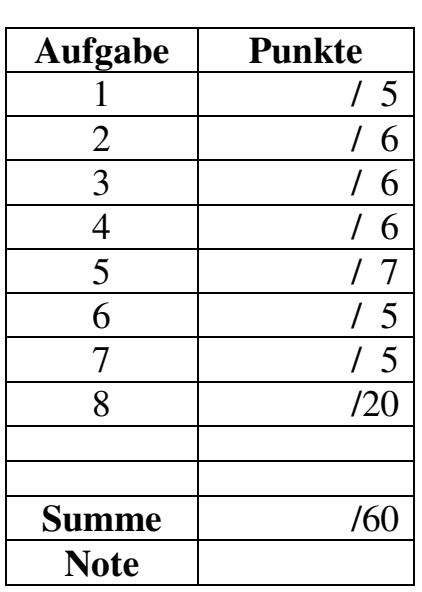

### **Aufgabe 1:**

Ein Konstantandraht mit Kreisquerschnitt soll zur Dehnungsmessung eingesetzt werden. Der spezifische Widerstand von Konstantan beträgt  $\rho = 5 \times 10^{-7} \Omega$ ·m.

- 1. Wie groß ist der Widerstand *R* des Drahtes im entspannten Zustand (Durchmesser 0,1 mm, Länge 0,2 m)? (2P)
- 2. Durch Aufbringen einer mechanischen Zugspannung wird die Länge des Drahtes um 3% erhöht. Berechnen Sie den neuen Widerstandswert *R*neu. (*Hinweis: die Masse des*   $Drahtes$  bleibt erhalten)

## **Aufgabe 2:**

Gegeben ist die folgende Schaltung:

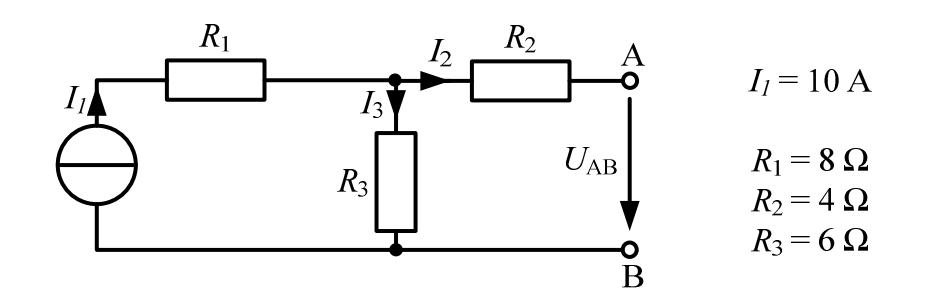

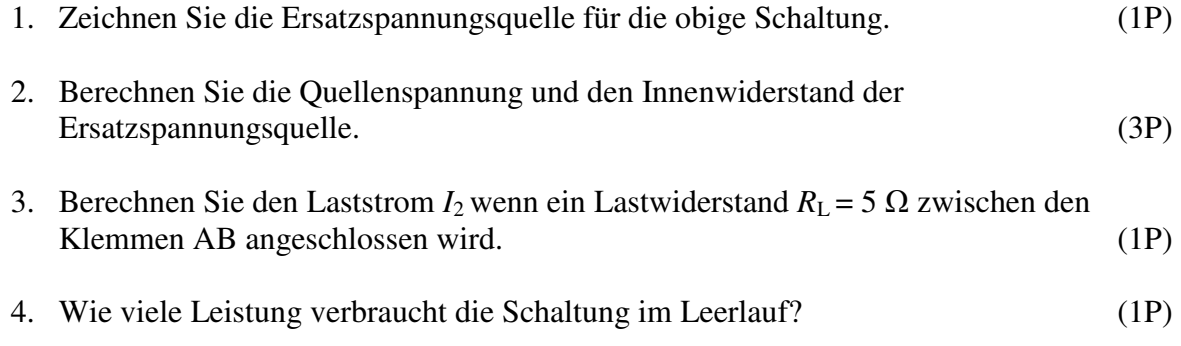

#### **Aufgabe 3:**

Gegeben ist ein magnetischer Kreis mit folgenden Daten:

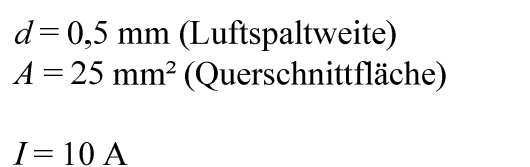

 $N = 40$  (Windungen)

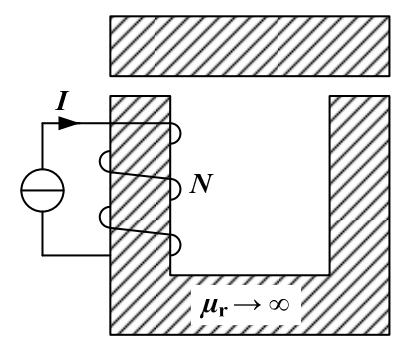

- 1. Berechnen Sie die magnetische Feldstärke im Luftspalt. Zeichnen Sie die Richtung der Feldstärke in den beiden Luftspalten. (3P)
- 2. Berechnen Sie die magnetische Flussdichte im Luftspalt;  $\mu_0 = 1,257 \times 10^{-6}$  H/m. (1P)
- 3. Berechnen Sie den magnetischen Fluss. (1P)
- 4. Wie groß ist die Induktivität des Kreises? (1P)

## **Aufgabe 4:**

Gegeben ist ein fremderregter Gleichstrommotor mit einer mechanischen Leistung von 6 kW. Der Motor hat im Bemessungspunkt bei  $U_a = 620$  V eine Drehzahl von 2000 min<sup>-1</sup> und einen Ankerstrom von 10 A. **(Berücksichtigen Sie in der Aufgabe nur die ohmschen Verluste)** 

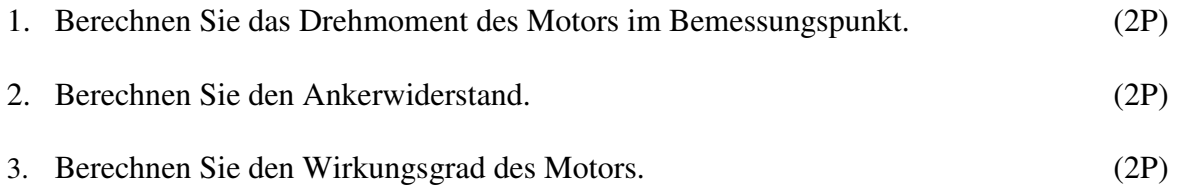

## **Aufgabe 5:**

Es soll eine RLC Parallelschaltung berechnet werden.

Die Daten lauten:  $|\underline{U}| = 70 \text{ V}, \quad \angle \underline{U} = 0^{\circ}, \quad f = 50 \text{ Hz}$  $R= 10 \Omega$  $L = 5$  mH  $C = 1$  mF R  $L \neq C$  $\mathbf{I}$ R  $\mathbf{I}$ L  $\mathbf{I}$ C  $\underline{\mathsf{U}}$ 

I

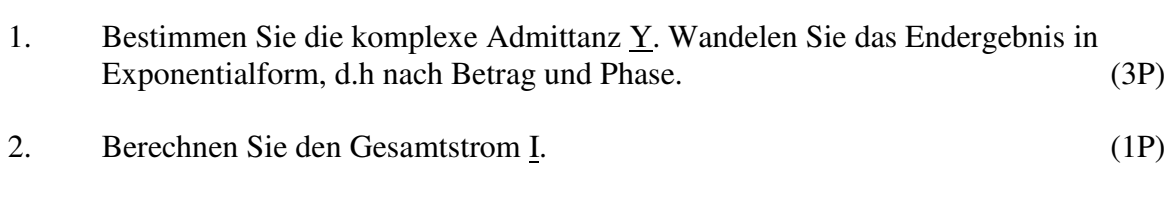

- 3. Geben Sie die Resonanzfrequenz  $f_0$  des Schwingkreises an. (1P)
- 4. Zeichnen Sie qualitativ (nicht maßstäblich) das Zeigerdiagramm der Ströme. (2P)

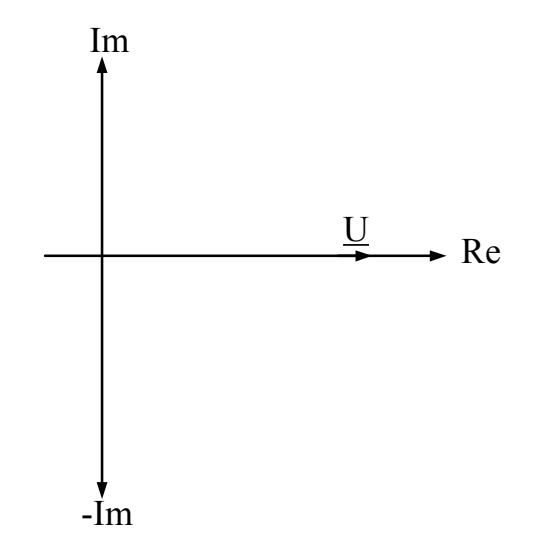

#### **Aufgabe 6:**

Gegeben ist die nebenstehende Verstärkerschaltung.

Transistordaten:  $S = 25$  mA/V<sup>2</sup>  $U_{th} = 2.2$  V

Spannung und Strom für den gewählten Arbeitspunkt (*AP)*:

 $U_{DS, AP} = 5 \text{ V}$  $I_{D,AP} = 1$  mA  $U_{GS,AP} = ??$ 

Weitere Daten:  $U_v$  = 15 V  $I_{RG1} = 5 \mu A$ 

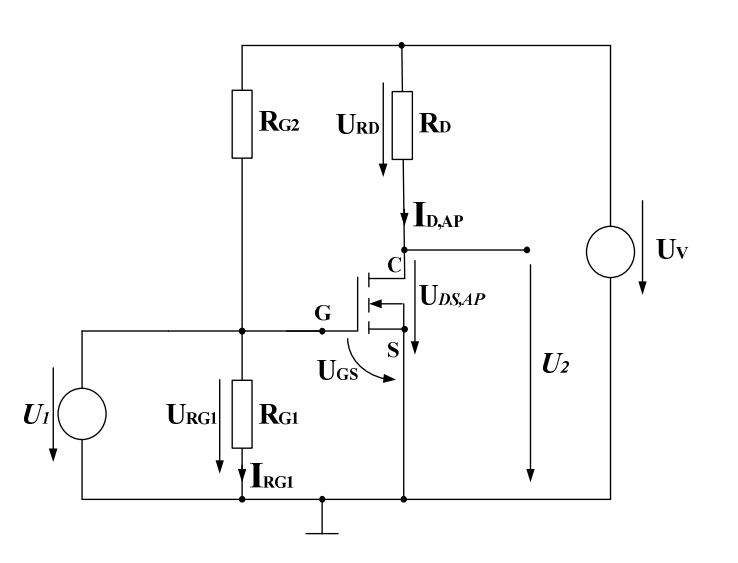

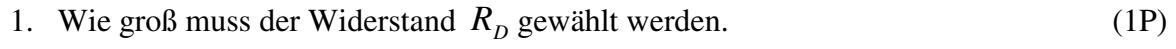

- 2. Bestimmen Sie  $U_{GS,AP}$ . (1P)
- 3. Für den gewählten Arbeitspunkt berechnen Sie die Widerstände  $R_{G1}$  und  $R_{G2}$ . (2P)
- 4. Nun soll eine kleine Wechselspannung  $U_1$  angegelegt werden: Ermitteln Sie die Steilheit G<sub>s</sub> aus dem Steilheitskoeffizienten und der Spannung  $U_{GS,AP}$  im Arbeitspunkt (AP).

$$
G_S = \frac{\Delta I_D}{\Delta U_{GS}}\Big|_{(AP)}\tag{1P}
$$

### **Aufgabe 7:**

Gegeben ist die nebenstehende Verstärkerschaltung (idealer OPV).

Die Daten lauten:

 $R1 = 5 k$  $R2 = 50 k$  $C = 200$  nF

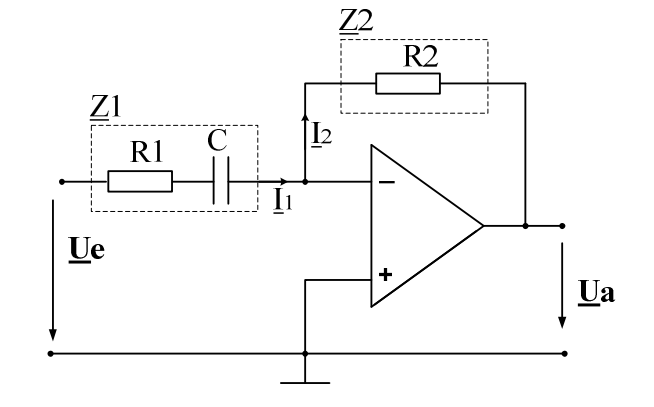

- 1. Markieren Sie die benötigen Knoten und Maschen und geben Sie einen vollständigen Satz von Knoten- und Maschengleichungen an! (2P)
- 2. Geben Sie eine Formel für den Betrag der Spannungsverstärkung  $V_U = \left| \frac{U_a}{U_e} \right|$  an (2P)
- 3. Wie groß ist die Verstärkung  $V_U$  bei der Grenzfrequenz  $f_g$ . (1P)

#### **Aufgabe 8:**

- a) Zu jeder Frage ist nur eine Antwort richtig.
- b) Jede richtige Antwort wird mit einem Punkt gewertet. Falsche oder keine Antworten werden als null Punkte gewertet.
- c) Es können maximal 20 Punkte erreicht werden.
- d) Kreuzen Sie daher zu jeder Frage eine Antwort a, b oder c an (z.B.  $\mathbf{X}$ )!

- 1. Aus welchem Material werden Dioden entwickelt.
- a Silizium
- b Keramik
- c Silikat
- 3. Welches Bauelement kann als Verstärker eingesetzt werden?
- a Diode
- b **MOSFET**
- c Kondensator
- 2. Welche Kennlinie beschreibt das Verhalten einer realen Diode?

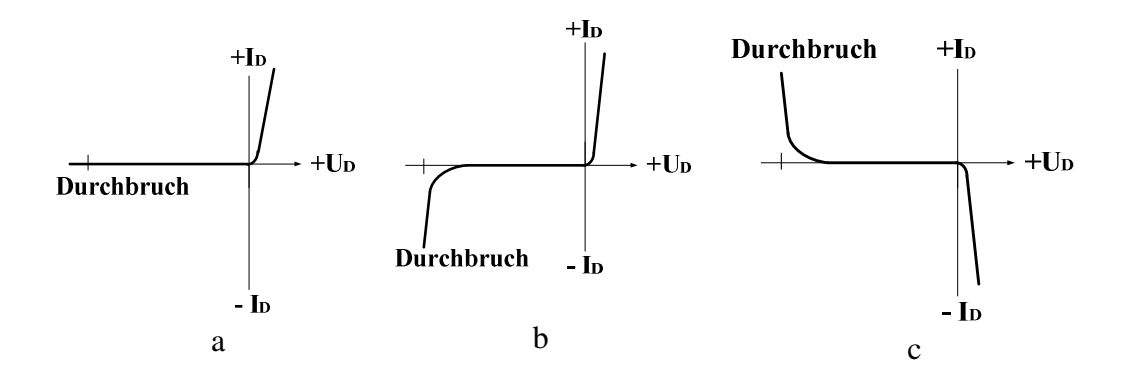

- 4. Wie wird ein MOSFET gesteuert?
- a Durch die angelegte Gates-Source-Spannung  $U_{GS}$ .
- b Durch den Drain-Strom  $I_D$ .
- c Durch die Drain-Source-Spannung  $U_{DS}$ .
- 5. Welche Kennlinie beschreibt das Verhalten eines Permanentmagnet erregten Gleichstrommotors?

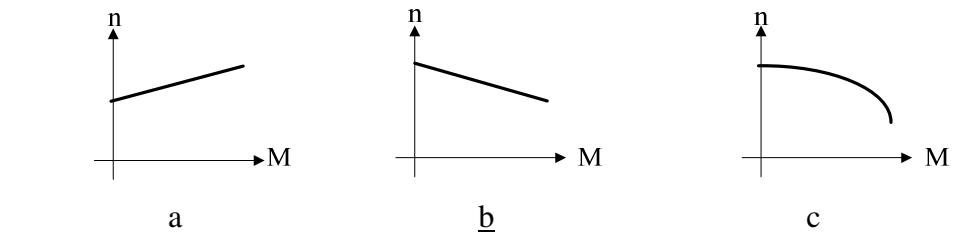

- 6. In einer Spule mit Eisenkern und Luftspalt wird die Länge des Luftspalts halbiert. Wie ändert sich die Induktivität?
- a Sie sinkt auf die Hälfte des ursprünglichen Werts.
- b Sie wird doppelt so groß.
- $\mathbf{c}$ Die Induktivität bleibt konstant.
- 7. Welche Feldlinien bilden immer eine geschlossene Kurve?
- a Elektrische Feldlinien.
- b Feldlinien elektrischer Dipole.
- c Magnetische Feldlinien
- 8. Welche Größe ist direkt proportional zum Drehmoment bei einer Gleichstrommaschine?
- a Der Ankerstrom
- b Die induzierte Spannung
- c Der Ankerwiderstand

9. Welcher Strom I fließt in nebenstehender Schaltung durch den  $3 \Omega$  -Widerstand

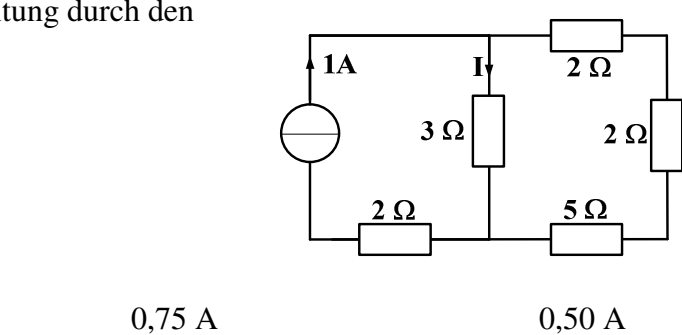

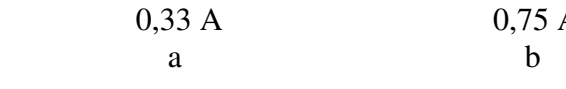

10. Welcher Widerstand wird in der nebenstehenden Schaltung zwischen den Klemmen A und B gemessen?

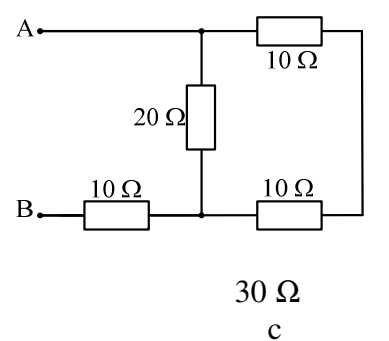

c

 $10 \Omega$  a  $20 \Omega$ b

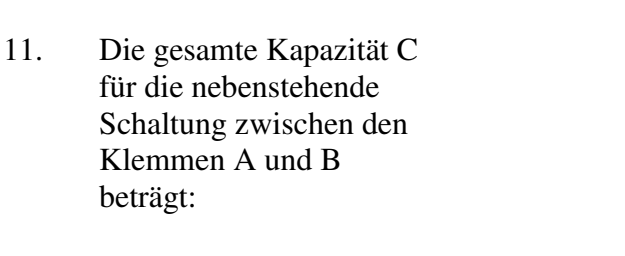

 $C = 5.3 \mu F$ a

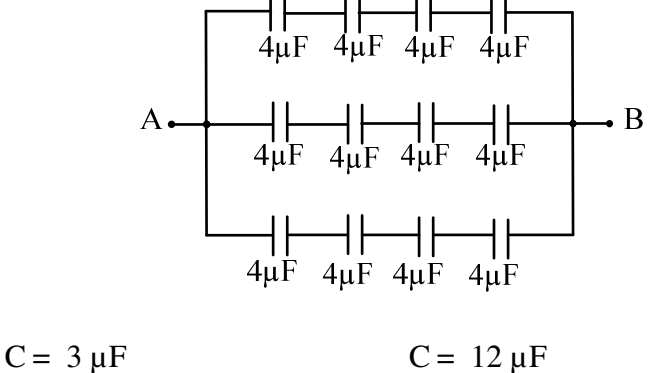

c

12. Zwei verschiedenen Kapazitäten ( $C_1 > C_2$ ) sind in Reihen geschaltet. Wie verteilen sich die gespeicherten Ladungen *Q*1 und *Q*2, wenn über beiden Kapazitäten eine Gesamtspannung U anliegt?

b

$$
Q_1 = Q_2 \qquad Q_1 > Q_2 \qquad Q_1 < Q_2
$$

a 
$$
\underline{b}
$$
 c

- 13. Zu jeder komplexen Zahl Z mit einem Imaginärteil  $\Im\{Z\} \neq 0$  existiert eine konjugiert komplexe Zahl  $Z^*$ . Wenn  $Z = 3 + j$ , dann...
- a  $Z^* = 1 + i3$
- b  $Z^* = 3 - j$
- c  $Z^* = -i$
- 14. Welche Eigenschaft wird bei Resonanz in einer RLC-Reihenschaltung auftauchen :
- a Die Phasenverschiebung zwischen Spannung U und Strom I beträgt genau 90°.
- b Die Phasenverschiebung zwischen Spannung U und Strom I beträgt genau -90°.
- c Bei Resonanz kompensieren sich induktive und kapazitive Reaktanz, so dass eine rein reelle Impedanz gemessen wird.

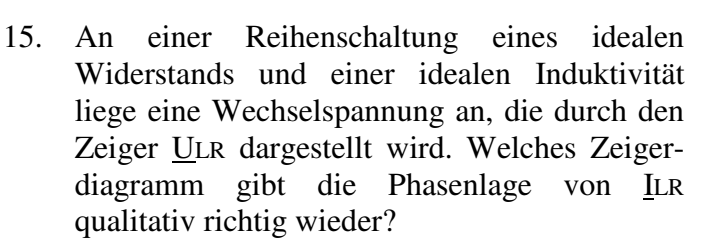

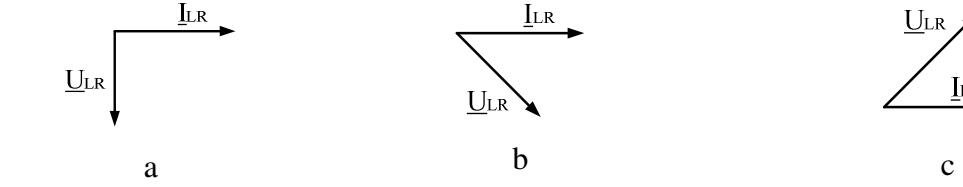

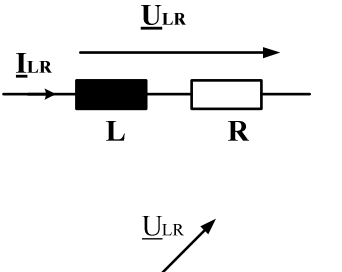

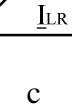

16. Rechts ist der Amplitudengang eines Filters dargestellt. Um welche Art Filter handelt es sich?

 Tiefpassfilter a

Bandpassfilter b

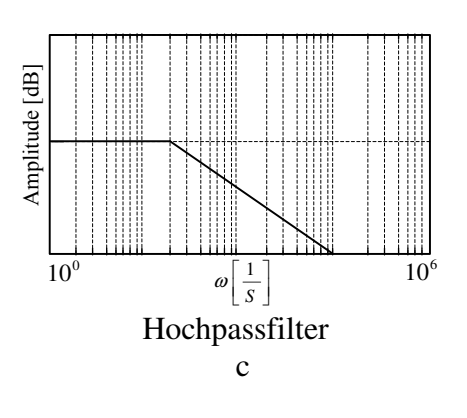

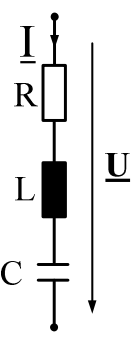

17. Wie groß muss die Kapazität des Kondensators sein, damit das Netz nur mit einer reinen Wirkleistung belastet wird?

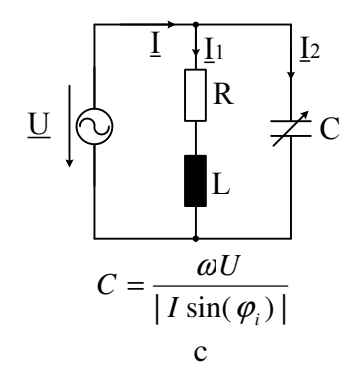

- *U*  $C = \frac{|I \sin(\varphi_i)|}{\omega U}$  a *U*  $C = \frac{|I \cos(\varphi_i)|}{\omega U}$ b
- 18. Warum stellen elektrische Energieversorgungsunternehmen die aufgenommene Blindleistung in Rechnung?
- a Die Blindleistung fällt als Abfallprodukt an und wird daher dem Verbraucher in Rechnung gestellt.
- b Die Verbraucher sollen motiviert werden, Blindleistungs-Kompensationsanlagen anzuschaffen.
- c Der Blindanteil des Stroms belastet die Leitungen und erzeugt dadurch Leitungskosten.
- 19. Welche Werte müssen die Widerstände *R*<sup>1</sup> und  $R_2$  haben, damit die Schaltung eine Verstärkung  $VU = 1$  hat?

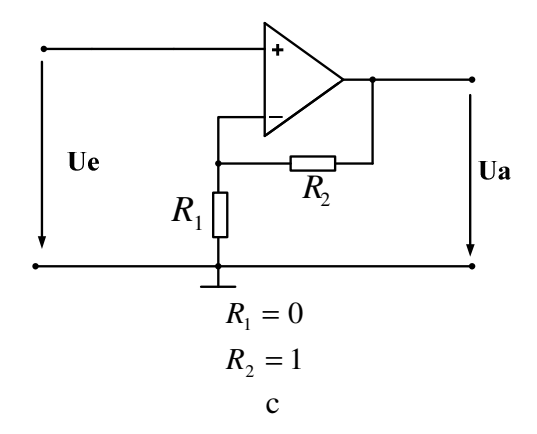

- $R_2 = 0$  $R_1 = \infty$ a  $R_{2}=\infty$  $R_{1} = 0$ b
- 20. Der Name dieser Schaltung lautet:
- a Invertierender Verstärker
- b Subtrahierer
- c Komparator

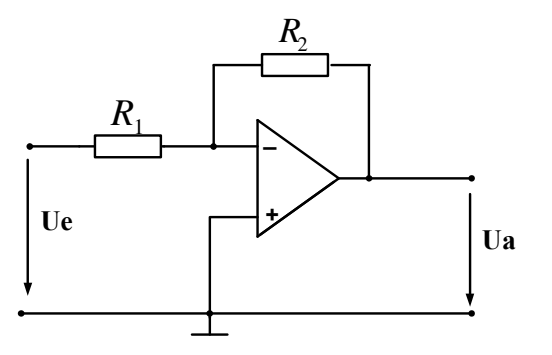